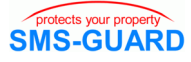

## **PC-Programmer**

Der Programmieradapter beinhaltet eine kleine CPU und ermöglicht die sehr einfache und komfortable Programmierung des SG35s und AS-SG über einen WIN-PC. Darüberhinaus lassen sich die neuesten Funktionen und Version von unserer Homepage kostenfrei downloaden und in Ihren SMS-GUARD übertragen.

Die benötigten Systemvoraussetzungen sind:

- WIN 95/98/NT/2000/XP/Vista/7<sup>\*</sup>/8<sup>\*</sup>/10<sup>\*</sup>
- 4MB RAM, 10MB Festplattenspeicher
- Bildschirm 1024 x 768
- CPU-586
- serielle Schnittstelle oder opt. USB-Adapter

Zunächst laden Sie sich aus unserem Download-Bereich das selbstinstallierende Programm SG-Programmer-setup.exe auf Ihren PC und starten es. Bitte beachten Sie den Installationshinweis.

Nach erfolgreicher Installation finden Sie die SG-Programmer.exe in Ihrem Applikationsverzeichnis, z.B. c:\Programme\eac\SG-Programmer\SG-Programmer.exe) und können damit Ihren SG35s sehr komfortabel einstellen und programmieren.

Nach Abschluss der Programmierung behält SMS-GUARD seine Einstellungen auch nach einem Stromausfall. Der Stecker des Programmieradapter sollte

im Normalbetrieb vom SMS-GUARD gezogen werden, da ansonsten der Prozessor im Programmieradapter das Anlaufen des SMS-GUARD nach einem Stromausfall verhindert. Mit jedem Start der SG-Programmer.exe wird das angeschlossene SMS-GUARD Modul neu gestartet.

**Tipp:** Wenn Sie den Mauszeiger über einem Eingabefeld stehen lassen, erscheint ein zusätzlicher Hilfetext in Deutsch oder Englisch, einstellbar im Start-Fenster. Mit Doppelklick auf die Fußzeile werden automatisch alle Einstellungen als JPG-File abgespeichert und können so einfach archiviert oder per email verschickt werden.

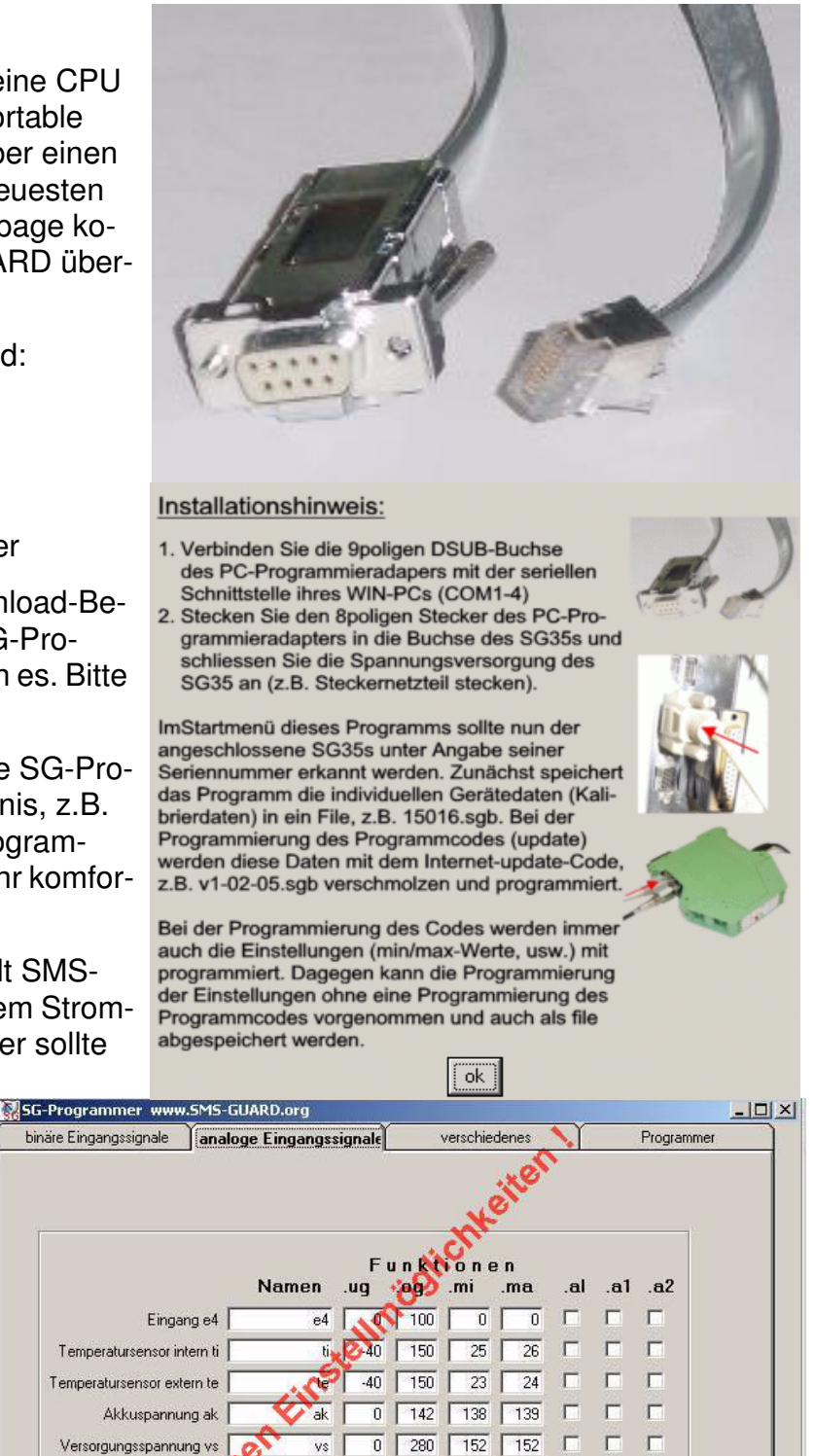

## Arbeitstemperaturbereich: 0°C bis +50°C, Gewicht inkl. 1m Anschlusskabel: ca. 65g Abmessungen Stecker DSUB9: Länge 50mm, Breite 33mm, Höhe 18mm

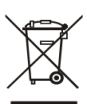

\* Unter WIN ist die SG-Programmer.exe vom IExplorer aus mit einem Rechstklick mit "als Administrator ausführen" zu starten.

GSM-Empfangsqualitäten

Korrekturwert ti Korrekturwert te  $\overline{0}$ 

г

 $\overline{eq}$ 

 $\overline{31}$ 

 $\overline{10}$   $\overline{14}$ 

 $\Gamma$ 

 $\mathcal{T}$ 

 $\Gamma$